$201$  $\frac{1}{2}$ y Clements Jnn London, Prochany Panie Stanistowie. Mis narwiecie rapeevne tego opvervaloscia is iest skuthiem. dolegliwydy bolon Klan piessi moje opanowały, osaczdram się jak moge a prace, i so tod sviele liston orcharschi mojej, na Klor radbym byt dawno odporriedrical; a tod dwa od was wstrzymane listy elselityby los powszechny terarniej szej hores pondencyi majej Ejoyby nie warnose wypadha raw asta sr ostatsim ... Wesel przes was wystawiony nie jest już w reku Para Jana, se Loldu Prozdowego Sowarzystwo więcey awansowad nie postanowito now extery raty to jest itus penton osmin-Busset worldho jenere nic przeszeat a dewanie Awanson musi bydz poprzedrone przejsciem Budretu rozumie Mad wcież będzie presentowany Panu fanori jak wani otem mapisal ale on nie mo pienisdry na wythysienie go, nie rostaie wise s warseg strony jako prostavaní siz o pise funtoví, dolorije je do Bemin Kitorego renanson

2 Awanson przypadną, i trzynastą puntermi tały zebocnemi wy-Payrie Mach. I isrecie mi o Oberrenin sacrywisci nie nie pamistatem wigledem tego- albereie su moje rice calliem go nie alvagli-alba jisti je składaliscie musieto to bye albo na swiadaniem albo gdym głowe miał czem innem nabity i spieryt siz gosier rapewne Albo storylisie je navzu dana Jana- Ja ani jednej joty stransatbuji nie przypominam - Przemiestismy się na nowe mieszka. nie \_ jerdi obervicci jest misdry wassemi papierami to je rrajez przerwcająci układcią papiery ... Labo ciato moje stabe stem wonythiem umyst my twrephi i wstanie dai wam miliony powiastek opnieudnij polonii naszaj-Dam je jednatrie trzy tylke i to ne strounia! Tus sa sfatszo wanie podpisu przed Izd stawiony, odgosony i wy miesiony rostat na siedem lat do Botany Bay\_ To Imaurny special the piel graymsterd bridy dusry Total starmie whrywas ne exas odkryt i wystarit na jawe. Drugo Szanowną Osobą Emigracyjnej sławy jest Minski Josef po rorbiciusmenain przy tronew ktorego Naw Joseprose raczął w quibijan'stwa, bo out nodehodraco, juziwiosaz nowego iddel-Jan Josef rocist masky ktora siz stvassnie do niepornati przez pottora rohu rastanial, i vantit signa swiat s glowe de po myston, i r repy do hradricry\_ Jak will oswojony io raz rahustrawat kvivi wiling natury porybicia-take Kowski dovaru porressed na dedrieja bo go n krotti m erasie du a rasy Sto vivno- Porierli go takie na Botany Bay i takie na Sixdonio letnia terminaia Trzeci wypadek jest wielki, straszny ale dla mysli razywiany wyobraznia stodhi - Alexaden Chrzesisanintheys mi powie prynajmniej mie powinien !. Ho skarga się publicni

suytoughar

rytvinyta organationie divonastoletniej driewiryny jorcez lotaka. Mandat ogrønny eichawosi nie mniejs val Oj eice drewery og glor. woie posetutowat Gwaterciela, on sprawe, prowadait on remania robit - Hawing porred sadem driewnyng ony agwalione Hawi ja przed Tajem Bjeiec, Sędriowie potrzą dziewczyna Dwonastoletnia toty Ojcier powiedsich, ale na mietzstatis na Olboryma tvygla, data a duszniejsza była jako gwaterciel dobore mize - Izdriowie do Evaminu dziewczyny pozystępują - dziwiąc sig wielkości dziewczyny- pyłaią tedy powiedz nam ery to prawith sixten personasé squatit liebie-Driewayna natto na wielke stuchaeron adriaienie meere glosno nie prawde-El idreiez do diateta sobie Sedriowie nehr, i Ojua, losky i quatercida by dalsage sader a Jaby wypedrilis Masur-The Jwatercida Jastrzebski hochajue mone jak ja was i piscai est sto. podpisanof. Leonard. Kapt " Sagomshi Knavesborough.

 $\ell$ .

 $209$ 

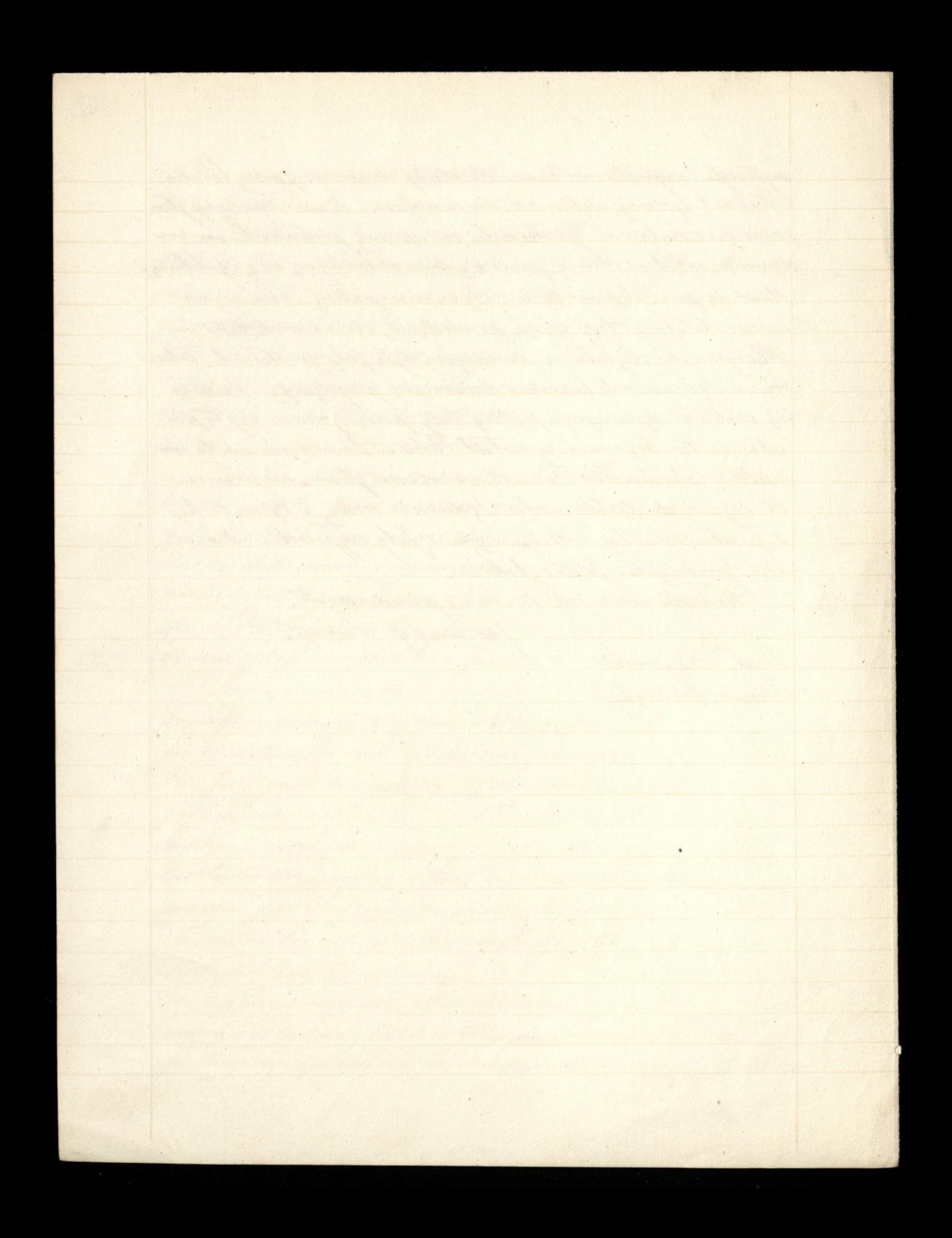